### **Скрипты**

# **WME-QuickSetupProperties**

[WME-QuickSetupProperties](https://greasyfork.org/ru/scripts/19984-wme-quicksetupproperties) - скрипт для автоматического присвоения свойств сегменту, а именно:

- привязка сегмента к НП, если он есть;
- определение типа дороги;
- простановка скоростного режима в НП и за его пределами;
- выставление желательного лока.

После установки появляется закладка скрипта в панели управления:

## **Скрипты**

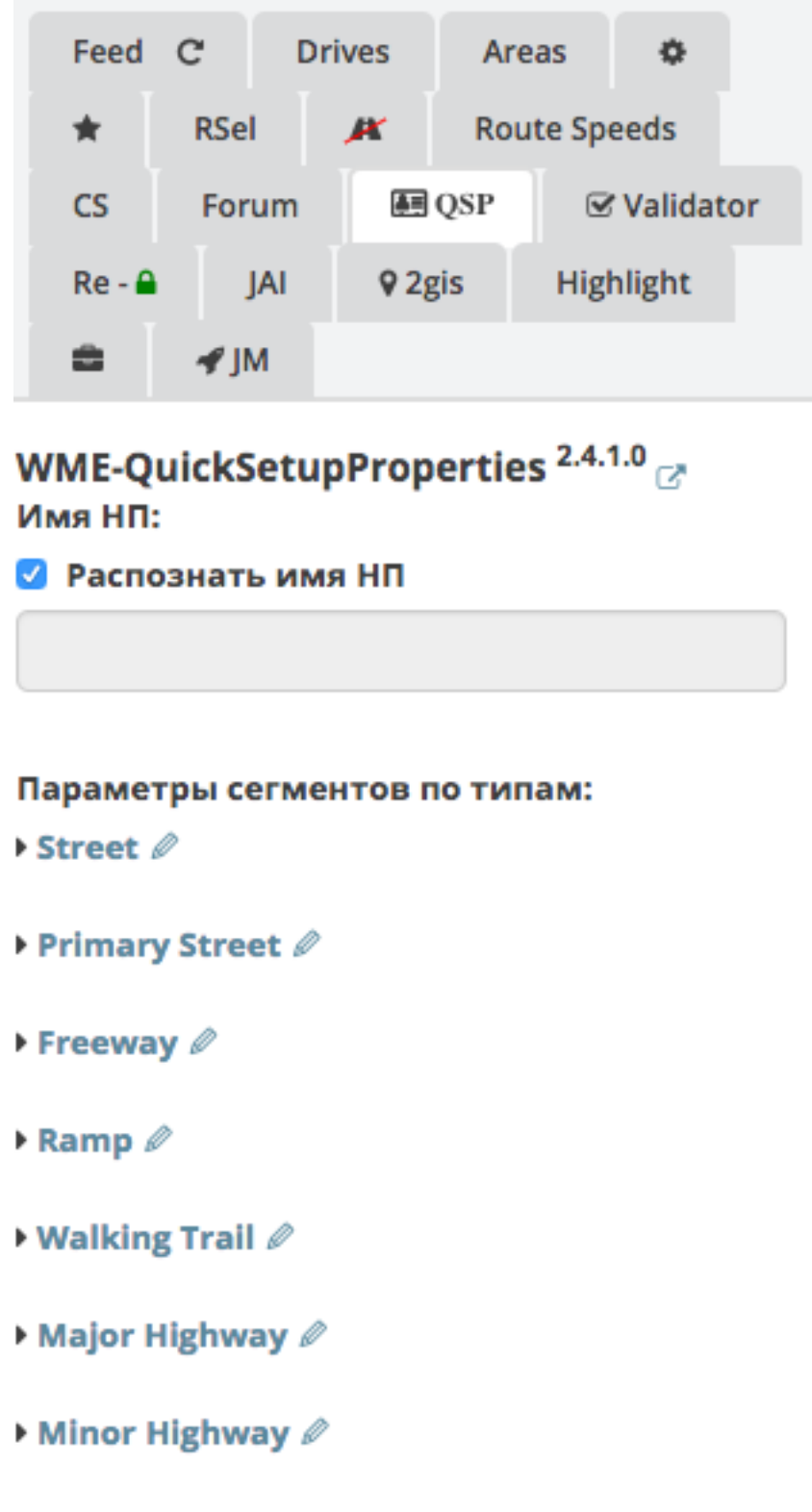

 $\triangleright$  Unpaved  $\mathcal O$ 

Разворачивем каждый тип и вводим значения по-умолчанию. Вверхнее поле название будущей кнопки кнопки.

### **Скрипты**

▼ Primary Street 2

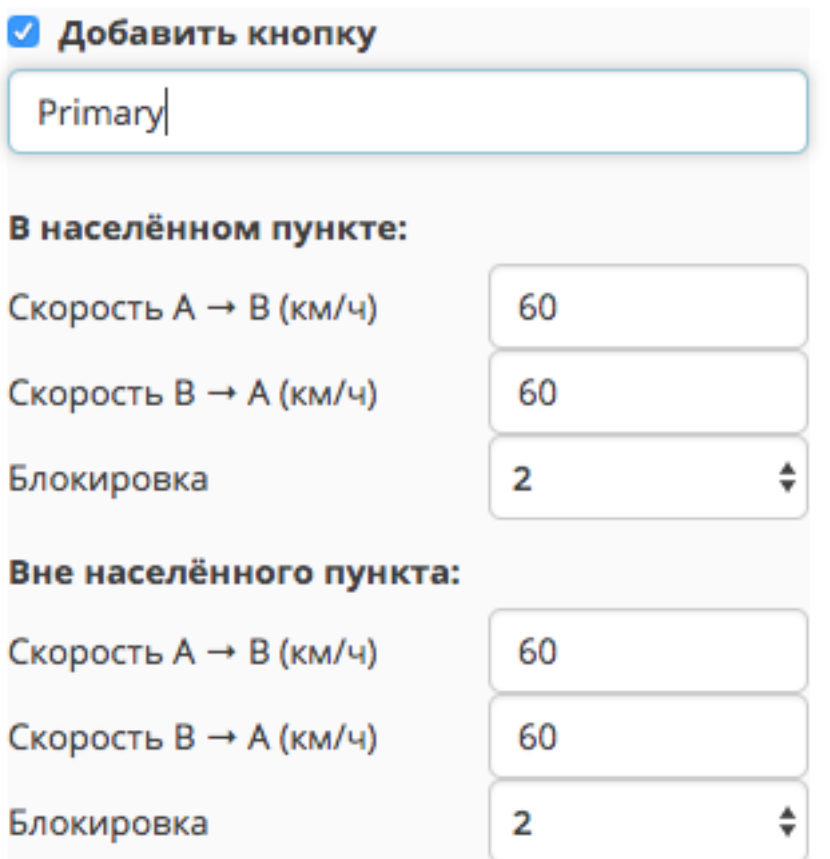

Рисуем или новый сегмент, или выделяем существующий - появились наши кнопки

# Unnamed segment /

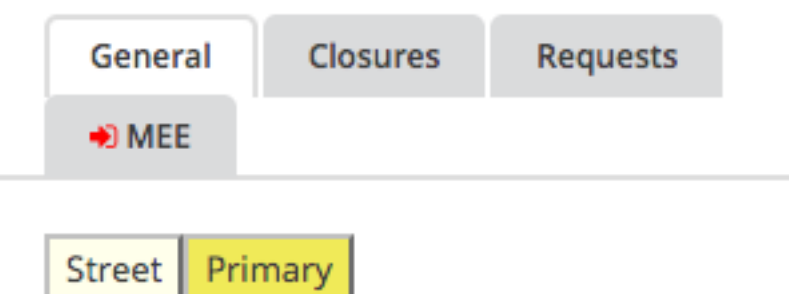

Нажимаем желаемую, сохраняем оформленный сегмент. При необходимости добавляем "Наименование".

Уникальный ID ответа: #1033 Опубликовал: : shomgoon Последние обновление: 2018-01-17 15:22 страница 3 / 3 **(c) 2024 Help Russian Community <alexey.shabunin@gmail.com> | 2024-04-26 16:47** [URL: https://help.waze.su/index.php?action=artikel&cat=2&id=34&artlang=ru](https://help.waze.su/index.php?action=artikel&cat=2&id=34&artlang=ru)